# THE ULTIMATE three.js GEOMETRY GUIDE

#### What this guide is about

This guide is aimed at beginner programmers that are currently learning to use three.js

It includes all of the basic geometry types that one may need, in order to elevate your project to a new level!

For every instance replace the "BoxGeometry" or equal.

So what are you waiting, let's get started.

BoxGeometry **Cube** 

BoxGeometry, represents a cube. It is one of the most commonly used geometries.

It takes 3 parameters: + (float) width + (float) height + (float) depth

i.e. BoxGeometry(15, 15, 15)

#### CapsuleGeometry **Capsule**

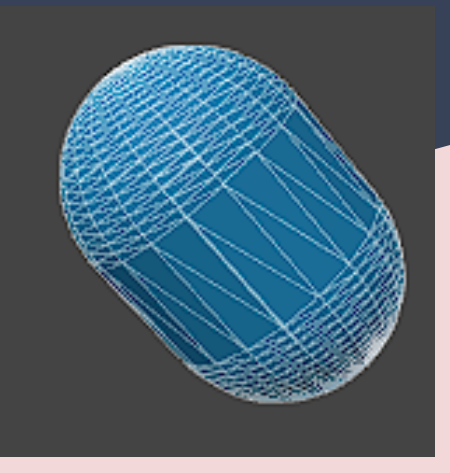

CapsuleGeometry, represents a capsule.

It takes 2 parameters: + (float) radius - Radius of the capsule + (float) length - Length of the middle

i.e. CapsuleGeometry(5, 5)

### CylinderGeometry Cylinder

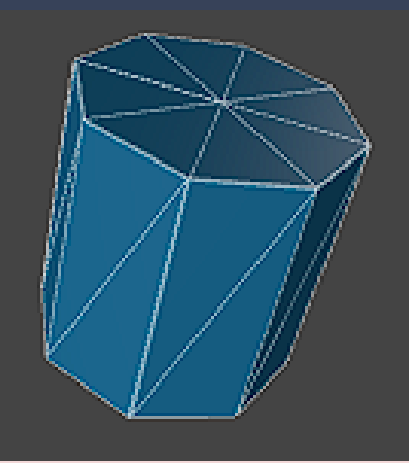

CylinderGeometry, represents a cylinder.

It takes 4 parameters: + (float) radiusTop - Radius of the top + (float) radiusBottom - Radius of the bottom + (float) height - Height of the cylinder + (int) radialSegments - # of segmented faces around the circumference of the cylinder.

i.e. CylinderGeometry(5, 5, 10, 8)

## SphereGeometry **Sphere**

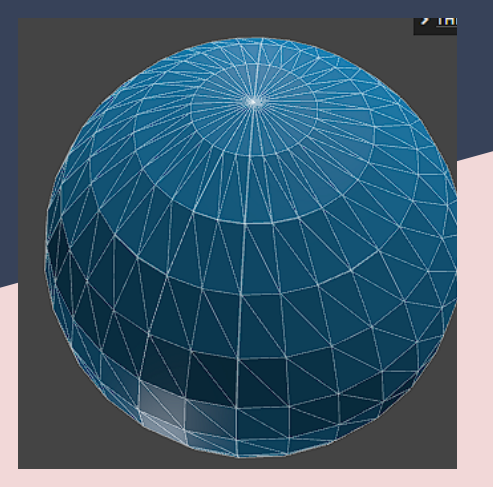

SphereGeometry, represents a sphere.

It takes 3 parameters: + (float) radius - Radius of the sphere + (int) widthSegments - # segments horizontally + (int) heightSegments - # segments verically

i.e. SphereGeometry(15, 32, 16)